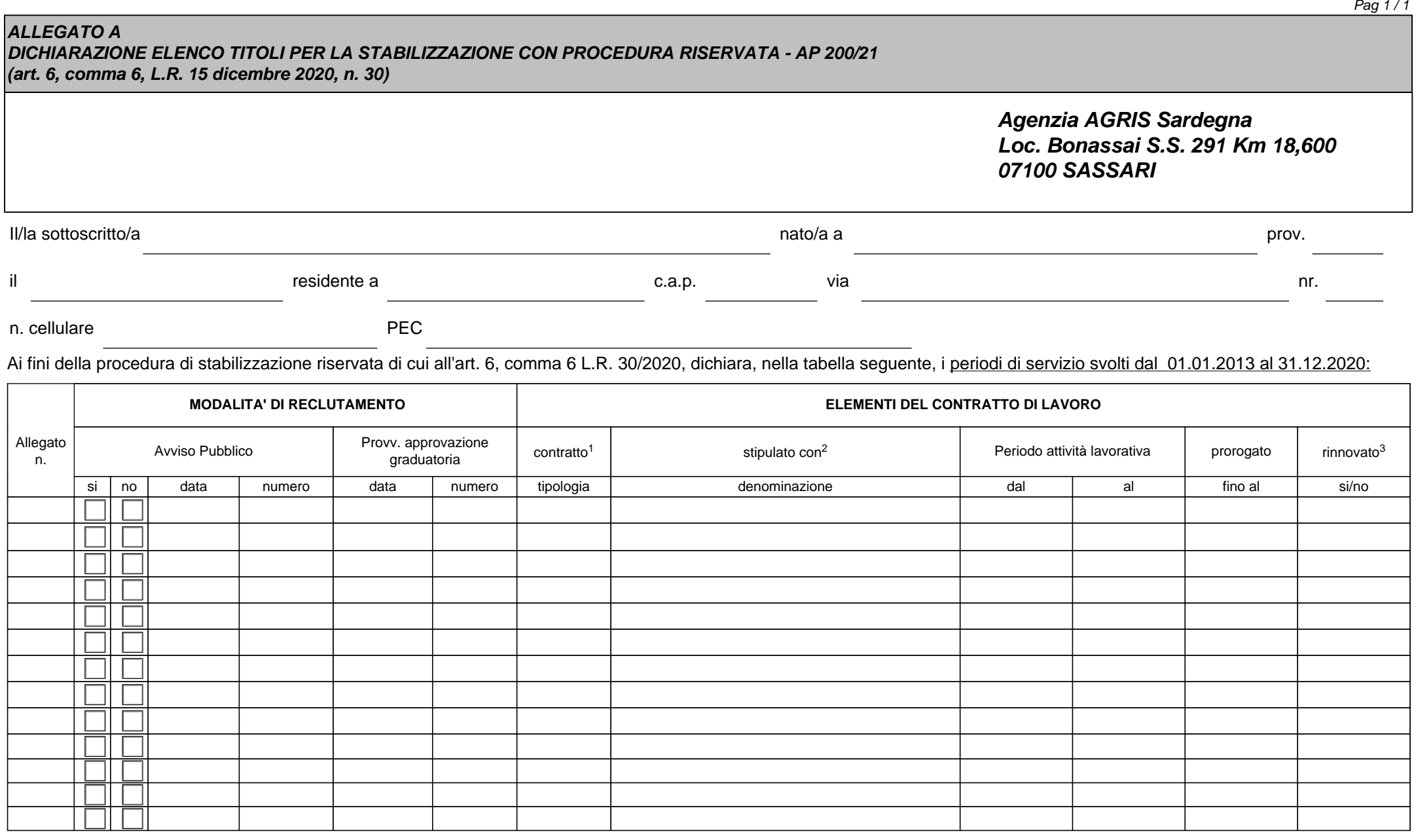

Luogo e data

*Digitale o autografa in forma estesa e leggibile*

**Stampa Modulo**

*\_\_\_\_\_\_\_\_\_\_\_\_\_\_\_\_\_\_\_\_\_\_\_\_\_\_\_\_\_\_* 

<sup>&</sup>lt;sup>1</sup> Indicare se co.co.co., tempo determinato o altre forme

<sup>&</sup>lt;sup>2</sup> Indicare RAS/Ente/Agenzia/Istituto

 $3$  In caso di rinnovo indicare nella riga successiva gli elementi del nuovo contratto